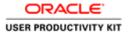

# TimeSaver Training - Managers and Supervisors

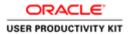

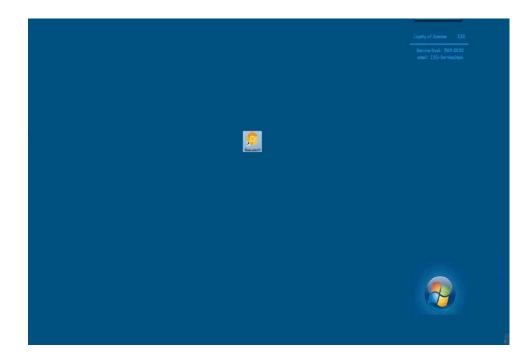

Good day. Welcome to TimeSaver Training for Managers. This video is intended to provide Managers and Supervisors with the required review and approval process of your employees' timecards at the end of a pay period. It is assumed that you have viewed the separate video for "TimeSaver Training for an Employee".

Managers and Supervisors are required to perform timecard audits in order to reduce errors that impact not only the employee, but the department, budget systems, benefits, taxes, and retirement. Please understand that corrections performed to a time card *after* a pay period closes creates an additional workload for payroll staff and multiple County departments. Mistakes happen, but performing audits will reduce errors.

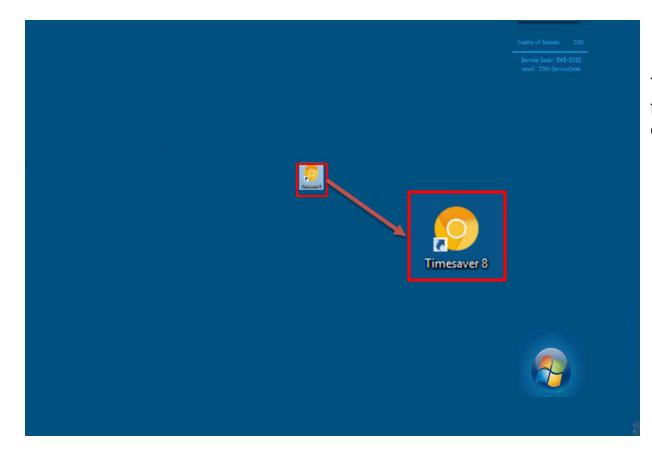

To begin, open TimeSaver 8 from the icon on your desktop.

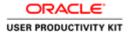

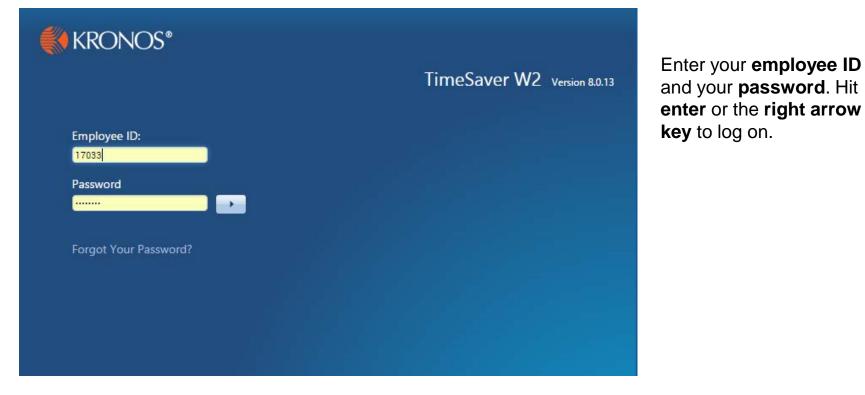

| VO <sup>C</sup> Show                               |                               |                 |                 |                 |                                    |           |             |                  |         |           |                |           |                       |        |         |                      |                      |                     |                     | * Workspaces |
|----------------------------------------------------|-------------------------------|-----------------|-----------------|-----------------|------------------------------------|-----------|-------------|------------------|---------|-----------|----------------|-----------|-----------------------|--------|---------|----------------------|----------------------|---------------------|---------------------|--------------|
| ly Department                                      |                               |                 |                 |                 |                                    |           |             |                  |         |           |                |           |                       | -      |         |                      |                      |                     |                     |              |
| Hanager -<br>I(+ · ♀ │ @▲ ·<br>Sure Fire Treesping | V L<br>Agrow                  | ≁               | Pay P           | Period          | Clos                               | e-M       | an          | age              | er •    | ·         | 1              |           |                       |        |         |                      | Looder 10.36AM       | Previous Pay Perio  | с 💽 🗐 АЛН           | O C C        |
|                                                    | lotal Hrs -<br>to<br>Depected | Expected<br>His | Totai<br>EH His | Missed<br>Punch | No House<br>on<br>Scheduled<br>Day | 5 - 6 - 6 | V<br>a<br>c | 0<br>t<br>h<br>r | L W O P | 0 = 4 T 0 | 0<br>T C o m p | 0 T D b I | P<br>h<br>o<br>n<br>e | Calibe | Standby | 9-80<br>OT<br>Review | Employee<br>Approval | Manager<br>Agoroval | Assigned<br>Masager | Dept         |
| _                                                  |                               | 80.0            |                 | 1               | -                                  |           |             |                  |         |           |                |           | •                     | e k    | 172.0   |                      |                      |                     | -                   | 150-25010139 |
|                                                    |                               | 80.0            |                 |                 | 2                                  |           |             |                  |         |           |                |           |                       |        |         |                      |                      |                     |                     | 150-25010133 |
|                                                    |                               | 1.0             | 8.0             |                 | ,                                  |           |             |                  |         |           |                |           |                       |        |         |                      |                      |                     |                     | 150-25010133 |
| -                                                  |                               | 80.0            |                 |                 | ~                                  |           |             |                  |         |           |                |           |                       |        |         |                      |                      |                     |                     | 150-25010133 |
|                                                    | 16.0<br>16.0                  | 80.0<br>80.0    |                 |                 | *                                  | 1.0       |             |                  |         | 20        |                |           |                       |        | 10      |                      |                      |                     |                     | 15D-25010133 |
|                                                    |                               |                 |                 |                 |                                    |           |             |                  |         |           |                |           |                       |        |         |                      |                      |                     |                     |              |
|                                                    |                               |                 |                 |                 |                                    |           |             |                  |         |           |                |           |                       |        |         |                      |                      |                     |                     |              |
|                                                    |                               |                 |                 |                 |                                    |           |             |                  |         |           |                |           |                       |        |         |                      |                      |                     |                     |              |
|                                                    |                               |                 |                 |                 |                                    |           |             |                  |         |           |                |           |                       |        |         |                      |                      |                     |                     |              |

If you have been assigned a Manager's license, the system opens with the **Manage My Department** workspace in the **Pay Period Close - Manager** Genie.

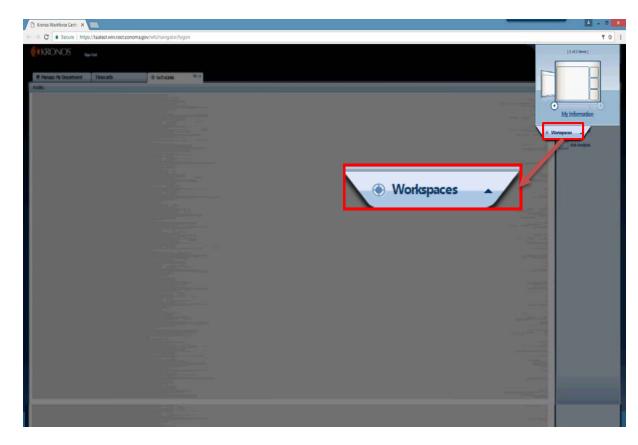

The Workspaces Carousel in the upper right corner includes GoTo Links and My Information where you find your personal timecard.

Use the **Employee TimeSaver Training Instructions** to complete your own timecard.

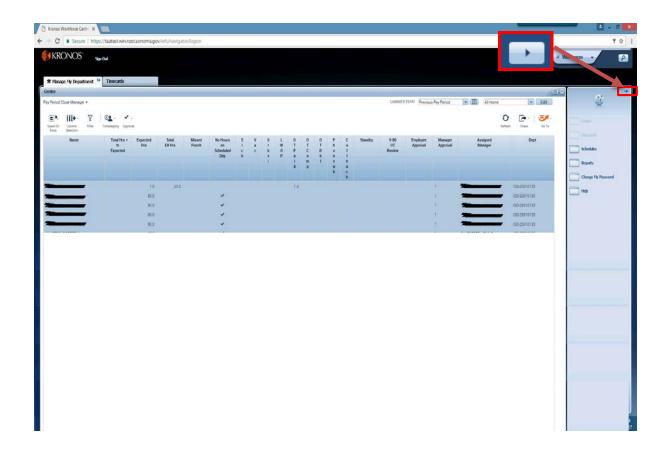

The **Related Items** pane shows additional widgets such as **Timecards**, **Schedules**, **Reports**, **Change My Password** and **Help**. The pane may be **minimized** and **maximized** by clicking the arrow.

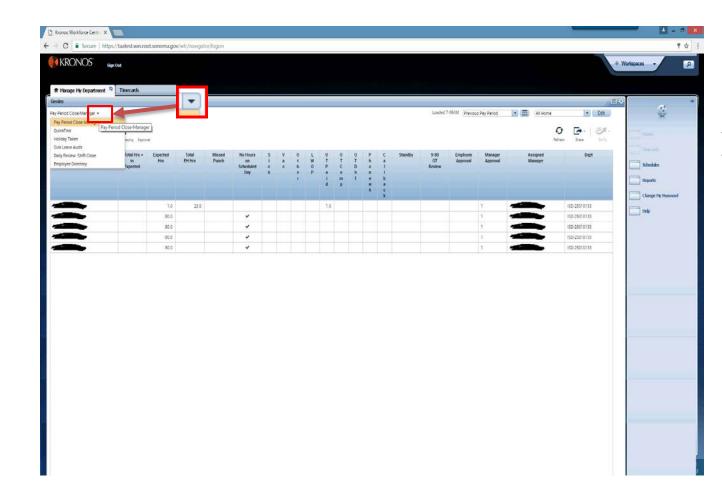

Other **Genies** may be found by clicking the down arrow in the upper left corner.

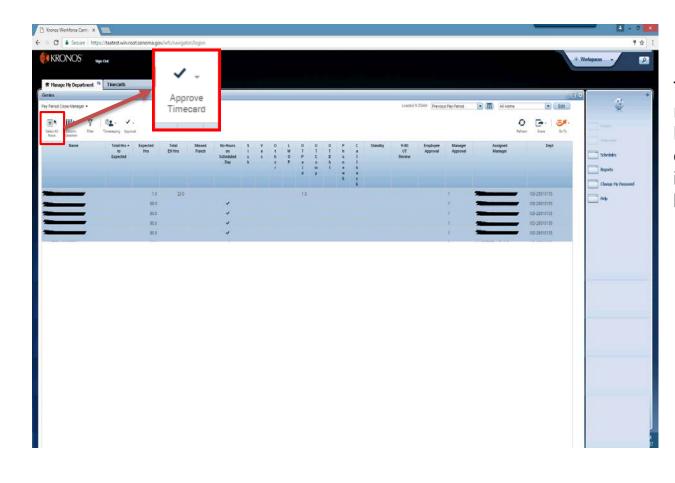

To review all timecards, return to the **Manage My Department** tab, then click the **Select All Rows** icon. All rows should be highlighted.

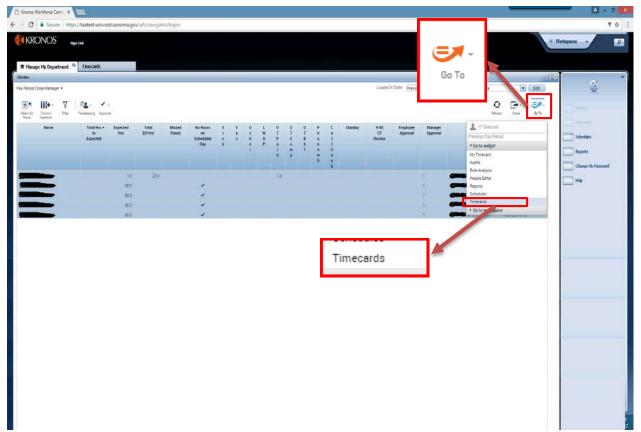

Click the Go To icon, then scroll to **Timecards**. The employees' timecards will open in a new window.

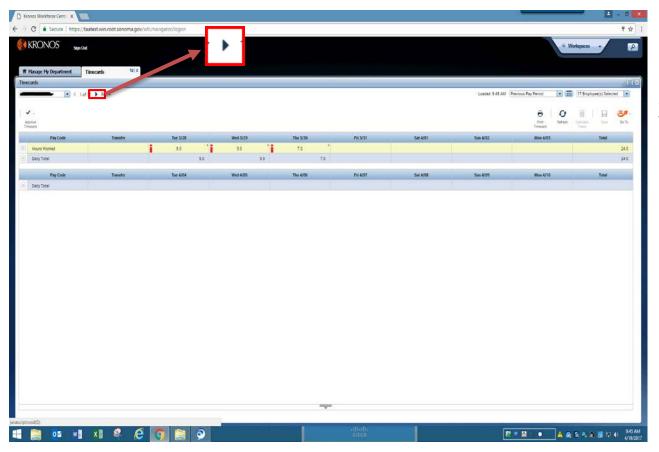

Click right and left on the **Arrows** to move through timecards individually.

|   |      | Y | Timeseept | √.<br>g Aprend                 |             |                 |                 |                                    |       |           |         |             |             |                       |      |         |                      | Looded 10 36AW (p    |                     | All Hom             |      | Der                  | Edit<br>Go Ta |
|---|------|---|-----------|--------------------------------|-------------|-----------------|-----------------|------------------------------------|-------|-----------|---------|-------------|-------------|-----------------------|------|---------|----------------------|----------------------|---------------------|---------------------|------|----------------------|---------------|
|   | Name |   |           | Tonal Hus. +<br>To<br>Expected | Expected    | Total<br>EH His | Missed<br>Punch | No Hours<br>of<br>Scheduled<br>Day | <br>v | 0 1 8 4 7 | L W O P | O T P # - d | O T C o m p | O<br>T<br>B<br>h<br>I | <br> | Standby | 9-80<br>OT<br>Review | Employee<br>Approval | Manager<br>Approval | Assigned<br>Manaper |      | Dept                 |               |
| - | -    |   |           |                                | 80.0        |                 |                 | ~                                  |       |           |         |             |             |                       |      | 112.0   |                      |                      |                     | -                   | ISD- | 25010133             |               |
| _ | 5    |   |           |                                | 80.0        |                 | _               | *                                  |       |           |         |             | _           | _                     | _    |         |                      |                      | 4                   |                     | 1000 | 25010133             |               |
|   |      | _ |           |                                | 1.0<br>80.0 | 8.0             |                 | ~                                  |       |           |         |             |             |                       |      |         |                      |                      |                     |                     |      | 25010133<br>25010133 |               |
| _ | -    |   |           |                                | 80.0        |                 |                 | ~                                  |       |           |         |             |             |                       |      |         |                      |                      |                     |                     |      | 25010133             |               |
|   |      |   |           |                                |             |                 |                 |                                    |       |           |         |             |             |                       |      |         |                      |                      |                     |                     |      |                      |               |

### On the **Manage My Department** tab, open a single timecard by double clicking on a row.

| KRONOS            | Sign Out           |          |        | _      |         |                                | -     |       |        |                                     | * W       | orlespaces     | 7           |
|-------------------|--------------------|----------|--------|--------|---------|--------------------------------|-------|-------|--------|-------------------------------------|-----------|----------------|-------------|
| Nanage My Departm | ent Tinecards Dix  |          |        |        |         |                                |       |       |        |                                     |           |                |             |
| ands              |                    | 3        |        |        |         |                                |       |       |        |                                     |           |                |             |
|                   | 💌 🕂 1 af 1 🗼 19014 |          |        |        |         |                                |       |       |        | Loaded: 9:36 AM Previous Pay Period | •         | 1 Employee(    | s) Selected |
|                   |                    |          |        |        |         |                                |       |       |        |                                     |           |                | -           |
| -                 |                    |          |        |        |         |                                |       |       |        | e -                                 | O Advant  | 1              |             |
| (BIT              |                    |          |        |        |         |                                |       |       |        | Timeare                             | nameteo - | Tesis<br>Tesis | 1991        |
| Dete              | Schedule           | Pay Code | Amount | in :   | Our     | Transfer                       | Shift | Delly | Period | 1                                   |           |                |             |
| Tue 3/28          | 7:00AM-3:30PM      |          |        | 5:00AM | 12:00PM |                                |       |       |        |                                     |           |                |             |
| 6                 |                    |          |        | 1:00PM | 5:00PM  |                                | 8.0   | 8.0   | 8.0    |                                     |           |                |             |
| Wed 3/29          | 7.00AM-3:30PM      |          |        | B-00AM | 12:00PM | ////ISD-IT1100017/ISD-SUPPRT// |       |       |        |                                     |           |                |             |
| 8                 |                    |          |        | 1:00PM | 5.00PM  | y///sb-(11160017///            | 8.0   | 8.0   | 16.0   |                                     |           |                |             |
| Thu 3/30          | 7.00AM-3:30PM      |          |        |        |         |                                |       |       | 16.0   |                                     |           |                |             |
| Fri 3/31          | 7.004M-2:30PM      |          |        |        |         |                                |       |       | 16.0   |                                     |           |                |             |
| Sat 4/03          |                    |          |        |        |         |                                |       |       | 16.0   |                                     |           |                |             |
| Sun 4/02          |                    |          |        |        |         |                                |       |       | 16.0   |                                     |           |                |             |
| 110n 4/03         | 7.00AM-3.30PM      |          |        |        |         |                                |       |       | 36.0   |                                     |           |                |             |
| Tue 4/04          | 7.00AM-3.30PM      |          | _      |        |         |                                |       |       | 16.0   |                                     |           |                |             |
| Wed 4/05          | 7.00AM-3.30PM      |          | _      |        |         |                                |       |       | 16.0   |                                     |           |                |             |
| Thu 4/06          | 7.00AM-3.30PM      |          | -      |        |         |                                |       |       | 16.0   |                                     |           |                |             |
| Phi 4/07          | 7.00AM-3.30PM      |          |        |        |         |                                |       |       | 16.0   |                                     |           |                |             |
| Sat 4/08          |                    |          |        |        |         |                                |       |       | 16.0   |                                     |           |                |             |
| Sun 4/05          | Red over the Bally |          |        |        |         |                                |       |       | 15.0   |                                     |           |                |             |
| Mon 4/10          | 7.00AM-3.30PM      |          |        |        |         |                                |       |       | 16.0   |                                     |           |                |             |

The timecard will open in a new window.

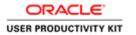

|                    | Sign Out                                 |          |        |                        |            |                               |       |       |          |                                      |        |             |              |
|--------------------|------------------------------------------|----------|--------|------------------------|------------|-------------------------------|-------|-------|----------|--------------------------------------|--------|-------------|--------------|
| tanage Hy Departme | nt Tinecards D(X)                        |          |        |                        |            |                               |       |       |          |                                      |        |             |              |
| ards .             |                                          |          |        |                        |            |                               |       |       |          |                                      |        |             |              |
| -                  | 4 14.d117 \$ 19814                       |          |        |                        |            |                               |       |       |          | Loaded: 10:15 AM Previous Pay Period | • 11   | 17 Employee | (s) Selected |
|                    |                                          |          |        |                        |            |                               |       |       |          |                                      |        |             |              |
| 8                  |                                          |          |        |                        |            |                               |       |       |          | 0                                    | 0      | 目           | H S          |
| 214<br>1975        |                                          |          |        |                        |            |                               |       |       |          | Prot<br>Timesed                      | Refuer | Tableton -  | 24           |
| Date               | Schedule                                 | Pay Code | Amount | m                      | OM         | Transfer                      | Shift | Daily | Period   |                                      |        |             |              |
| Tur 3/28           | 7.004M-3 30PM                            |          | 1      | 8.00AM                 | 12:00PM    |                               |       |       |          |                                      |        |             |              |
|                    |                                          |          |        | 1 00PM                 | 5.00FM     | *                             | 8.0   | 8.0   | 82       |                                      |        |             |              |
| Wed 3/29           | 7 00AN-3 30PM                            |          |        | E COAM                 | 12:00PM    | ////SD-IT1100017//SD-SUPPRT// |       |       |          |                                      |        |             |              |
| 1                  |                                          |          |        | 1009м                  | E DOPM     | * ////sb-ft1100017///         | 8.0   | 8.0   | 16.0     |                                      |        |             |              |
| Thu 3/20           | 7:00484-3:30PM                           |          |        |                        |            |                               |       |       | 16.0     |                                      |        |             |              |
| EK3/21             | 7:00AM/3:30PM                            |          |        |                        |            |                               |       |       | 16.0     |                                      |        |             |              |
| Sat 4/01           |                                          |          |        |                        |            |                               |       |       | 16.0     |                                      |        |             |              |
| Sun 4/02           |                                          |          |        |                        |            |                               |       |       |          |                                      |        |             |              |
| Mon 4/03           | 7.00AM-3.30PM                            |          |        |                        |            |                               |       |       |          |                                      |        |             |              |
| Tue 4/04           | 7:00AM-3:30PM                            |          |        |                        |            |                               |       | =     | _        |                                      |        |             |              |
| Wed 4/05           | 7:004M/3:30PM                            |          |        |                        |            |                               |       |       | <b>v</b> |                                      |        |             |              |
| Thu 4/06           | 7.004M/3.30PM                            |          |        |                        |            |                               |       |       |          |                                      |        |             |              |
| FH 4/07            | 7.004M-3.30PM                            |          |        |                        |            |                               |       |       |          |                                      |        |             |              |
| Set 4/08           |                                          |          | _      |                        |            |                               |       |       | 16.0     |                                      |        |             |              |
| Sun 4/05           |                                          |          |        |                        |            |                               |       |       | 16.0     |                                      |        |             |              |
| Line Alan          | 2010/22000                               |          |        |                        |            |                               |       |       | 12.0.1   | (i)                                  |        |             |              |
| its Accounts       |                                          |          |        |                        |            |                               |       |       |          |                                      |        |             |              |
|                    | AL                                       |          |        |                        |            |                               |       |       |          |                                      |        |             |              |
|                    | Account                                  |          |        |                        |            | Pay Code                      |       |       |          | Anount                               |        |             |              |
|                    | 152-0005                                 |          | T.     | Regular Hrs            |            | ray same                      |       |       |          | . Martin                             |        |             | 1            |
|                    | 5-0152-0005/-/ISD-IT1100017/ISD-SUPPRT/- |          |        | Regular Hrs            |            |                               |       |       |          |                                      |        |             | - 6          |
|                    | 152-0005/-/ISD-(T1100006/ISD-XMISSD/-/   |          |        | Total His balance to e | counted by |                               |       |       |          |                                      |        |             |              |
|                    | 5-0152-0005/-/ISD-IT1100017/ISD-SUPPRT/- |          |        | Total His balance to e |            |                               |       |       |          |                                      |        |             |              |
|                    |                                          |          |        | Total His selence to e | ADDOVED IN |                               |       |       |          |                                      |        |             |              |

Now let's look at **Totals** and **Accruals** of an employee's timecard.

Click on the down arrow to show more content. You can adjust the window by grabbing the cursor and sliding the bar up and down.

| anage Hy Department   | Timecards b x                         |          |        |                   |                 |        |                                |       |       |        |                                             |                      |
|-----------------------|---------------------------------------|----------|--------|-------------------|-----------------|--------|--------------------------------|-------|-------|--------|---------------------------------------------|----------------------|
| nts                   |                                       |          |        |                   |                 |        |                                |       |       |        |                                             |                      |
|                       | 4 14 of 17 \$ 15014                   |          |        |                   |                 |        |                                |       |       |        | Losded: 10:15 AM Previous Pay Period 💽 🕅 17 | Employee(s) Selected |
| -                     |                                       |          |        |                   |                 |        |                                |       |       |        | Birt Setur Car                              |                      |
| Dete                  | Schedule                              | Pay Code | Amount | 16                |                 | OVE    | Tratafer                       | Shift | Daily | Period |                                             |                      |
| Tue 3/28              | 7.00AM-3.30PM                         |          | 1      | 8:00AM            | 1 1             | 2:00PM |                                |       |       |        |                                             |                      |
|                       |                                       |          |        | 1,00PM            |                 | 5:00PM |                                | 8.0   | 8.0   | 8.0    |                                             |                      |
| Wed 3/29              | 7.00AM-3.30PM                         |          | 1      | 8-00AM            |                 | 2.00PM | :////SD-fT1100017//SD-SUPPRT// |       |       |        |                                             |                      |
|                       |                                       |          |        | 1.00PM            |                 | 5.00PM | _////SD-IT1100017///           | 8.0   | 8.0   | 16.0   |                                             |                      |
| Thu 3/30<br>Pri 3/31  | 7.00AM-3.30PM<br>7.00AM-3.30PM        |          |        |                   |                 |        |                                |       |       | 16.0   |                                             |                      |
| 5et 4/01              | 1.004042.304M                         |          |        |                   |                 |        |                                |       |       | 16.0   |                                             |                      |
| Sun 4/02              |                                       |          |        |                   |                 |        |                                |       |       | 16.0   |                                             |                      |
| Mon 4/03              | 7.00AM-3.30PM                         |          |        |                   |                 |        |                                |       |       | 16.0   |                                             |                      |
| Tue 4/04              | 7.00AM-3.30PM                         |          |        |                   |                 |        |                                |       |       | 16.0   |                                             |                      |
| Wed 4/05              | 7.00AM-0.30PM                         |          |        |                   |                 |        |                                |       |       | 16.0   |                                             |                      |
| The A/64              | *                                     |          |        |                   |                 |        |                                |       |       | 14.0   | 1                                           |                      |
| Accruais              | To                                    | otals    |        |                   |                 |        |                                |       |       |        |                                             |                      |
| 1                     | A A                                   |          |        |                   |                 |        |                                |       |       |        |                                             |                      |
|                       | Account                               |          |        |                   |                 |        | Pay Code                       |       |       |        | Amount                                      |                      |
| D-25010133/ISD-05-015 | 2-0005-/15D-(T1100006/15D-XM/SSD-/-   |          | 3      | Regular His       |                 |        |                                |       |       |        |                                             | 8.0                  |
|                       | 152-0005///ISD-IT1100017//SD-SUPPR7/  | 4        | 3      | Regular Hrs       |                 |        |                                |       |       |        |                                             | 5.0                  |
|                       | 2-0005/-//SD-/T1100006/ISD-XM/SSD/-/- |          |        | Total Hrp-balance |                 |        |                                |       |       |        |                                             | 5.0                  |
| 150-25010133/150-05-0 | 152-0005//ISD-(T1100017/ISD-SUPPRT/   | £        |        | fotel Hro-belance | e to expected ( | tic .  |                                |       |       |        |                                             | \$.0                 |

# To find timecard **Totals**, click the **Totals** tab.

| age Hy Department   | Tinecards (9)                       | x        |        |          |                   |                                 |       |       |        |                                                                                                    |
|---------------------|-------------------------------------|----------|--------|----------|-------------------|---------------------------------|-------|-------|--------|----------------------------------------------------------------------------------------------------|
| 6                   |                                     |          |        |          |                   |                                 |       |       |        |                                                                                                    |
|                     | 4 14 of 17 1 15014                  |          |        |          |                   |                                 |       |       |        | Losdet 1015 AM Previous Pay Period 💽 🧱 17 Employee(s) Selected                                                                                                    |
|                     |                                     |          |        |          |                   |                                 |       |       |        | O         I         I |
| Date                | Schedule                            | Pay Code | Amount | la .     | Out               | Transfer                        | Shift | Delly | Period |                                                                                                    |
| Tut 3/28            | 7.004M 3.30PM                       |          | 1      | 8.004M   | 12:00PM           |                                 |       |       |        |                                                                                                    |
|                     |                                     |          | -      | 1.00PM   | 5.00PM            | 1                               | 8.0   | - 63  | 8.0    |                                                                                                    |
| Web 3/29            | 7:00AM-3:30PM                       |          |        | 8:00AM • | 12:00PM<br>5:00PM | 3///15D-IT1100017//ISD-SUPPRT:/ |       | 100   |        |                                                                                                    |
| Thu 3/30            | 7.00AM 3.30PM                       |          |        | 1,0,94   | 10040             | J//15D-IT1100017///             | 80    | 11    | 16.0   |                                                                                                    |
| Fe 3/31             | 7.004M 3.30PM                       |          |        |          |                   |                                 |       |       | 16.0   |                                                                                                    |
| Set 4/01            |                                     |          |        |          |                   |                                 |       |       | 16.0   |                                                                                                    |
| Sun 4/02            |                                     |          |        |          |                   |                                 |       |       | 16.0   |                                                                                                    |
| Mon 4/03            | 7:004M-3:30PM                       | 6        |        | _        |                   | _                               |       |       | 16.0   |                                                                                                    |
| Tue 4/04            | 7.004M-3.30PM                       | All      |        |          |                   | -                               |       |       | 16.0   |                                                                                                    |
| Wed 4/05            | 7:004M-3:30PM                       |          |        |          |                   |                                 |       |       | 16.0   |                                                                                                    |
| Thu AIDL            | 3-00448-3-30241                     | All      |        |          |                   | -                               |       |       | 16.8   |                                                                                                    |
| Accrueis            |                                     | Chife    |        |          |                   |                                 |       |       |        |                                                                                                    |
|                     | • AI                                | Shift    |        |          |                   |                                 |       |       |        |                                                                                                    |
|                     | Account                             | Daily    |        |          |                   | ste                             |       |       |        | Amount                                                                                                    |
|                     | 15//ISD/TT100006/ISD XMI55D/        | Daily    |        |          |                   |                                 |       |       |        | 8.0                                                                                                    |
| i to Dete           | 0005/-/ISD-011100011/ISD-SUPPR      | Period   | to De  | ate      |                   |                                 |       |       |        | 80                                                                                                    |
| 5010133/(\$0-05-015 | 2-0005/-/15D-IT1100006/15D-XMISSD/- | - T CHOO | 10 00  | 102      |                   |                                 |       |       |        | 80                                                                                                    |
| 0-25010133/150-05-0 | 152-0005/-/ISO/T1100011/ISO-SUPPR   | I/-/-    |        |          |                   |                                 |       |       |        | 80                                                                                                    |

Choose from the left filter box whether you want to see **All, Shift, Daily**, or **Period to Date**.

|                          | t Tinecards G x                                                              |          |        |                                      |     |         |                             |       |       |        |                                                             |
|--------------------------|------------------------------------------------------------------------------|----------|--------|--------------------------------------|-----|---------|-----------------------------|-------|-------|--------|-------------------------------------------------------------|
| nage My Departmen<br>rds | inecards and                                                                 |          |        |                                      |     |         |                             |       |       |        |                                                             |
|                          | 4 14 of 17 1 15014                                                           |          |        |                                      |     |         |                             |       |       |        | Loadet, 10.15 AM Previous Pay Period T Employee(s) Selected |
|                          |                                                                              |          |        |                                      |     |         |                             |       |       |        |                                                             |
|                          |                                                                              |          |        |                                      |     |         |                             |       |       |        | Bie Mean Jointee Term                                       |
| Date                     | Schedule                                                                     | Pay Code | Amount | la la                                |     | Out     | Transfer                    | Shift | Delly | Period |                                                             |
| Tue 3/28                 | 7.00434 8.30744                                                              |          | 1      | 8.00AM                               | •   | 12.00PM | *                           |       |       |        |                                                             |
| Wed 3/29                 |                                                                              |          |        | 1:00PM                               | 1   | 5:00PM  | •                           | 8.0   | - 80  | 8.0    |                                                             |
| Web 3/29                 | 7:00AM-3:30PM                                                                |          | 1      | BIDDAM                               | •   | 12:00PM | JUNSD-IT1100017/ISD-SUPPRTU |       |       |        |                                                             |
|                          |                                                                              |          |        | 1:00PM                               | 1   | 5.00PM  | ////SD-IT1100017///         | 8.0   | 8.0   | 16.0   |                                                             |
| Thu 3/50                 | 7.004M 3.30PM                                                                |          |        |                                      |     |         |                             |       |       | 16.0   |                                                             |
| Fe 3/31                  | 7.004M-3.30PM                                                                |          |        |                                      |     |         |                             |       |       | 16.0   |                                                             |
| Set 4/01                 |                                                                              |          |        |                                      |     |         |                             |       |       | 16.0   |                                                             |
| Sun 4/02<br>Mon 4/03     | 7.004M-3.30PM                                                                |          | _      |                                      | -   |         | _                           |       |       | 16.0   |                                                             |
| Tue 4/04                 | 7.004M-3.30PM                                                                |          | All    |                                      |     |         | -                           |       |       | 16.0   |                                                             |
| Wed 4/05                 | 7:004M-3:30PM                                                                |          |        |                                      |     |         |                             |       |       | 16.0   |                                                             |
| Thu 8/06                 | 3-00448-9-00Det                                                              |          | All    |                                      |     |         |                             |       |       | 16.8   |                                                             |
|                          |                                                                              |          |        |                                      |     |         |                             |       |       |        |                                                             |
| s Accruels               |                                                                              |          | AC     | coun                                 | τ   |         | _                           |       |       |        |                                                             |
|                          | Al ·                                                                         |          | Dev    | y Cod                                | 10  |         |                             |       |       |        |                                                             |
|                          | Account                                                                      |          | Pa     | y cou                                | le. |         |                             |       |       |        | Anount                                                      |
| 25010133/15D-05-01       |                                                                              |          |        |                                      |     |         |                             |       |       |        |                                                             |
|                          | 0152-0005/-//SD/T1100011//SD/SUPPRT/-                                        | h        |        | legular Hrs                          |     |         |                             |       | -     |        |                                                             |
|                          | 52-0055/15D-17110000675D-3085525/-<br>0152-00057-/15D-171100017/15D-5UPFRT/- | 2        |        | local Hrp-balano<br>local Hrp-balano |     |         |                             |       |       |        |                                                             |
|                          |                                                                              |          |        |                                      |     |         |                             |       |       |        |                                                             |

On the right filter box, choose **All, Account** or **Pay Code.** 

| KRONOS               | Sign Out             |                         |        |        |                   |          |                       |            |       |                       |                       | * Workspaces                                                                                                    |
|----------------------|----------------------|-------------------------|--------|--------|-------------------|----------|-----------------------|------------|-------|-----------------------|-----------------------|----------------------------------------------------------------------------------------------------|
| Manage My Departer   | ent Traecards        | a   x                   |        |        |                   |          |                       |            |       |                       |                       |                                                                                                    |
| cards                |                      |                         |        |        |                   |          |                       |            |       |                       |                       |                                                                                                    |
|                      | 💌 🕯 14 of 17 🕨 15014 |                         |        |        |                   |          |                       |            |       | Londec                | 12:40 PM Previous Per | (Period 💽 🎹 17 Employee(s) Selected                                                                                                    |
| 2                    |                      |                         |        |        |                   |          |                       |            |       |                       |                       | Image: Constant         Image: Constant         Image: Constant         Image: Constant         Image: Constant           Image: Constant         Image: Constant |
| Date                 | Schedule             | Pay Code                | Amount | 38     | OM                |          | Tomates               | shin       | Daily | Period                |                       |                                                                                                    |
| Tue 3/25             | 7.004M-3.30PM        |                         | 1      | 8:004M | * 1200PM          | •        |                       | -          |       |                       |                       |                                                                                                    |
| *                    |                      |                         | -      | 1:00PM | \$ 10PM           | *        |                       | 80         | 11    | 8.0                   |                       |                                                                                                    |
| Wed 3/29             | 7.004M-3.30PM        |                         | 1      | 8:004M | 12:00PM           | " JUNSON | T1100017/ISD-SUPPRT// |            |       |                       |                       |                                                                                                    |
| ×                    |                      |                         |        | 1.00PM | 5 soPM            | *(0)     | T1100017/02           | 80         | 83    | 16.0                  |                       |                                                                                                    |
| 🗏 🖥 Thu 3/30         | 7.004M-3.30PM        |                         |        |        |                   |          |                       |            |       | 16.0                  |                       |                                                                                                    |
| Fei 3/31             | 7.00AM-3.30PM        |                         |        |        |                   |          |                       |            |       | 16.0                  |                       |                                                                                                    |
| Sec 4/01             |                      |                         |        |        |                   |          |                       |            |       | 76.0                  |                       |                                                                                                    |
| 5 San 4 42           |                      |                         |        |        |                   |          |                       |            |       | 16.0                  |                       |                                                                                                    |
| 🖄 Man 4/00           | 7.004M-3:30PM        |                         |        |        |                   |          |                       |            |       | 16.0                  |                       |                                                                                                    |
| Tue 4/04             | 7.004M-3.30PM        | Asservals               |        |        |                   |          |                       |            |       | 16.0                  |                       |                                                                                                    |
| Wed 4/05             | 70044-32             | Accruals                |        |        |                   |          |                       |            |       | 16.0                  |                       |                                                                                                    |
| Thu 4/06             | 1. 200               |                         |        |        |                   | =        | <u>v</u>              |            |       | 16.0                  |                       |                                                                                                    |
| Accruais             |                      |                         |        |        |                   |          |                       |            |       |                       |                       |                                                                                                    |
|                      | locnati Cade         | Accual Ausibble Balance |        |        | Accrual Units     |          | Accrual Reportin      | Perind     |       | Accrual Opening Balan |                       | Accrual Ending Balance                                                                                                    |
| CFRA Leave           |                      |                         | 480.0  | 11     | Contract Contract | Hour     | Sun 1/01 - Sun 12/31  | Modeline . |       |                       | 427.0                 | 480.0                                                                                                    |
| CPDL                 |                      |                         | 0.0    |        |                   | Hour     | Sun 1/01 - Sun 12/31  |            |       |                       | 00                    | 00                                                                                                    |
| Conp Time Holdey     |                      |                         | 16.0   |        |                   | Hour     | Sun 1/01 - Sun 12/31  |            |       |                       | 16.0                  | 15.0                                                                                                    |
| Comp time, Non-Statu | itorj                |                         | 43.2   |        |                   | Hour     | Sum 1/01 - Sun 12/31  |            |       |                       | 63.2                  | 67.2                                                                                                    |
| Comp time. Statutory |                      |                         | 0.0    |        |                   | Hour     | Sun 1/01 - Sun 12/31  |            |       |                       | 0.0                   | 0.0                                                                                                    |
| FMLA                 |                      |                         | 480.0  |        |                   | Hour     | Sun 1/01 - Sun 12/81  |            |       |                       | 427.0                 | 460.0                                                                                                    |
| FMLA Leave ML        |                      |                         | 0.0    |        |                   | Hour     | Sun 1/01 - Sun 12/31  |            |       |                       | 00                    | 0.0                                                                                                    |
| MTO UFP Accum to 0   | ale                  |                         | 0.0    |        |                   | Hour     | Sun 1/01 - Sun 12/31  |            |       |                       | 0.0                   | 0.0                                                                                                    |
| MTO-UFF Taken to De  | ne                   |                         | 40.0   |        |                   | Hour     | Sun 1/01 - Sun 12/91  |            |       |                       | 40.0                  | 40.0                                                                                                    |
| MTO UFF Total Availa | bie .                |                         | 0.0    |        |                   | Hour     | Sun 1/01 - Sun 12/31  |            |       |                       | 00                    | 0.0                                                                                                    |
| Ann 2 ann 4          |                      |                         | ****   |        |                   | 19414    | i dit                 |            |       |                       | ***.70                | *****                                                                                                    |

Now click on the **Accruals** tab.

Best practice suggests that you click in the last day of the timecard pay period to see accurate accruals.

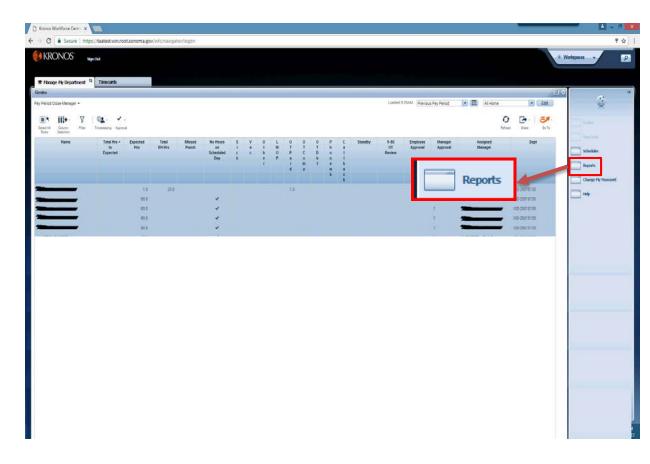

Another way to audit your employees' labor is using the **Reports** widget.

Please reference the **Reports** video for instructions.

|                      | Sign Out                                                                          |          |        |                                        |             |                                 | + Workspaces - |     |
|----------------------|-----------------------------------------------------------------------------------|----------|--------|----------------------------------------|-------------|---------------------------------|----------------|-----|
| age My Departme      | of Timecards to x                                                                 |          |        |                                        |             |                                 |                |     |
| ts .                 |                                                                                   |          |        |                                        |             |                                 |                |     |
| -                    | ( 1 d/1 ) 15014                                                                   |          |        |                                        |             |                                 |                |     |
|                      | - 110 172/10 10 173/972                                                           |          |        |                                        |             |                                 |                |     |
|                      |                                                                                   |          |        |                                        |             |                                 |                |     |
|                      |                                                                                   |          |        |                                        |             |                                 |                |     |
| Date                 | Schedule                                                                          | Pay Code | Amount | 10                                     | Out         | Tratafer                        |                |     |
| Tue 3/25             | 7:00AM 3:30PM                                                                     |          |        |                                        | 12:00PM     | 1                               |                |     |
| Wed 3/29             | 7.00AM-3.30PM                                                                     |          |        | E00AM                                  | 12.00PM     | * _///SD-(T1100017/ISD-SUPPRT// |                |     |
| Thu 3/30             | 7:00AM-3:30PM                                                                     |          |        | 8:00                                   | AM          |                                 |                |     |
| Fri 3/31             | 7.00AM-3.30PM                                                                     |          |        |                                        |             |                                 |                |     |
| Set 4/01             |                                                                                   |          |        |                                        |             |                                 |                |     |
| Sun 4/02             |                                                                                   |          |        |                                        |             |                                 |                |     |
| Mon 4/03             | 7.00AM 3.30PM                                                                     |          |        |                                        |             |                                 |                |     |
| Tue 4/04             | 7-00AM-9:30PM                                                                     |          |        |                                        |             |                                 |                |     |
| Wed 4/05<br>Thu 4/05 | 7:00AM-3:30PM<br>7:00AM-3:30PM                                                    |          |        |                                        |             |                                 |                |     |
| Fri 4/07             | 7.00AM-2.30PM                                                                     |          |        |                                        |             |                                 |                |     |
| Sat 4/08             |                                                                                   |          |        |                                        |             |                                 |                |     |
| Sun 4/09             |                                                                                   |          |        |                                        |             |                                 |                |     |
| Mon 4/10             | 7.00AM-3:30PM                                                                     |          |        |                                        |             |                                 |                |     |
|                      |                                                                                   |          |        |                                        |             |                                 |                |     |
|                      |                                                                                   |          |        |                                        |             | anges                           |                |     |
| Accruels             |                                                                                   |          |        |                                        |             |                                 |                |     |
| 1000000              | Account                                                                           |          |        |                                        |             |                                 |                |     |
|                      |                                                                                   |          |        |                                        |             |                                 | E              |     |
|                      | Account                                                                           |          |        |                                        |             | Pay Code                        | Amount         | 80  |
|                      | 152-0005/VISD-IT1100006/ISD-XMISSD-V<br>F-0152-0005/VISD-IT1100017/ISD-SUPPRT/-/- |          |        | Regular Hrs<br>Regular Hrs             |             |                                 |                | 80  |
|                      | 152-0005/-/ISD-IT1100006/ISD-XMISSD/-/-                                           |          |        | royvell ruv<br>Total Hro balance to er | enanted by  |                                 |                | 80  |
|                      | 5-0152-0005/-/ISD-IT1100017/ISD-SUPPRT/                                           |          |        | Total Hip-balance to en                |             |                                 |                | 8.0 |
|                      |                                                                                   |          |        |                                        | danis a dan |                                 |                |     |

Let's add a **Comment.** <u>Right</u> click in a cell. Hours must already be entered to add a comment.

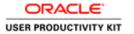

|                      | Sign Out                                                                                                    |          |        |                 |                   |                                         |   | * Workspaces • | 8          |
|----------------------|----------------------------------------------------------------------------------------------------|----------|--------|-----------------|-------------------|-----------------------------------------|---|----------------|------------|
| age Hy Department    | Timecards 91 x                                                                                                    |          |        |                 |                   |                                         |   |                | the second |
| - X                  | 4 1 of 1   16014                                                                                                    |          |        |                 |                   |                                         |   |                | -          |
|                      | 1.101.1.100                                                                                                    |          |        |                 |                   |                                         |   |                |            |
|                      |                                                                                                    |          |        |                 |                   |                                         |   |                |            |
| 2                    |                                                                                                    |          |        |                 |                   |                                         |   |                |            |
| Date                 | Schedule                                                                                                    | Pay Code | Amount |                 | Det               | Iterater                                |   |                |            |
| Tue 3/28             | 7.004M-3.30PM                                                                                                    |          | 1      | 8-004M          | 1200910           |                                         |   |                |            |
| Wed 3/29             | 7.50AM-3.50PM                                                                                                    |          | 1      | BODAM           | T200PM            | ;///ISD-IT1100017/ISD-SUPPRT//          |   |                |            |
| Thu 5/30             | 7 004M-3 30PM                                                                                                    |          |        |                 |                   |                                         |   |                |            |
| Fri 3/31             | 7:004M-3:30PM                                                                                                    |          |        |                 | Punch Actions     |                                         |   |                |            |
| Set 4/01             |                                                                                                    |          |        | _               | Punch Actions     |                                         |   |                |            |
| Sut 4/02             |                                                                                                    |          |        |                 | Date              | 5/25/2017                               |   |                |            |
| Man 4/03             | 700AM-330PM                                                                                                    |          |        |                 | Time              | 8 DOAM                                  |   |                |            |
| Tue 4/04             | 7.054M-3.30PM                                                                                                    |          |        |                 | Rounded Time      | 3/29/2017 8 00AM GMT07.00               |   |                |            |
| Wes 4/05<br>Thu 4/06 | 7 00AM 3 30PM<br>7 00AM 3 30PM                                                                                                    |          |        |                 | Override:         | in Puhoh                                |   |                |            |
| Fei 4/07             | 7 00AM 3 30PM                                                                                                    |          |        |                 | Time Zone:        | (GMT-08:00) Pecific Time (USA; Cenede); |   |                |            |
| Sat 4/00             | 1.0000 0.000.00                                                                                                    |          |        |                 |                   | Tipuene                                 |   |                |            |
| Sun 4/09             |                                                                                                    |          |        |                 | Exceptions:       | Late In                                 |   |                |            |
| Mon A/10             | 7.00AM 3.30PM                                                                                                    |          |        |                 | Last Edit Date    | 4/06/2017                               |   |                |            |
|                      |                                                                                                    |          |        |                 | Edit Møde By:     |                                         |   |                |            |
|                      |                                                                                                    |          |        |                 |                   | Comments                                | 8 |                |            |
| Accrudia             |                                                                                                    |          |        |                 | 0 👂               |                                         |   |                |            |
|                      |                                                                                                    |          |        |                 | SUI Converte      | ments and Notes                         |   |                |            |
|                      | * Account                                                                                                    |          |        |                 |                   |                                         |   |                |            |
|                      | Accourt                                                                                                    |          |        | -               |                   | Pay Code                                |   | Amount         |            |
|                      | 2-0005/-/15D-/11100006/15D-#MISSD/-/-                                                                                                    |          |        | Regular Hrs     |                   |                                         |   |                | 8.0        |
|                      | 152-0005/-/15D-(T) 100017/15D-SUPPRT/-/-<br>2-0005/-/15D-(T) 100006/15D-XM/S5D/-/                                                                                                    |          |        | Regular His     | ////              |                                         |   |                | 80         |
|                      | 152-0005-/15D-IT1100017/ISD-SUPPRT/-/-                                                                                                    |          |        |                 | ce to expected hr |                                         |   |                | 8.0        |
|                      | THE REFERENCE OF A DESCRIPTION OF A DESCRIPTION OF A DESC |          |        | Tana Cia selato | a a contracta a   |                                         |   |                | **         |
|                      |                                                                                                    |          |        |                 |                   |                                         |   |                |            |
|                      |                                                                                                    |          |        |                 |                   |                                         |   |                |            |

Click the **Comment** icon.

| nuge Hy De<br>rds | Department Timecards C                           | a) x                                                                                                    |        |                     |                                              |                                 |        |         |                     |             |                 |                    |       |
|-------------------|--------------------------------------------------|----------------------------------------------------------------------------------------------------|--------|---------------------|----------------------------------------------|---------------------------------|--------|---------|---------------------|-------------|-----------------|--------------------|-------|
| -                 | 💌 ( 10f1 ) 10014                                 |                                                                                                    |        |                     |                                              |                                 |        |         |                     |             |                 |                    |       |
|                   | 💌 d 1 of 1 () 19014                              |                                                                                                    |        |                     |                                              |                                 |        |         |                     |             |                 |                    | 1     |
|                   |                                                  |                                                                                                    |        |                     |                                              |                                 |        |         | Loeder              | 1113 AM Cun | rent Pay Period | 1 Employee(x) Sele | ected |
|                   |                                                  |                                                                                                    |        |                     |                                              |                                 |        |         |                     |             | 2011            |                    |       |
|                   |                                                  |                                                                                                    |        |                     |                                              |                                 |        |         |                     |             | B O             |                    |       |
| 4                 |                                                  |                                                                                                    |        |                     |                                              |                                 |        |         |                     |             | Totacet         |                    |       |
| Dete              | ne Schedule                                      | Pay Code                                                                                                    | Amount |                     | Det                                          | Iteester                        |        | Out     | Transfer.           | SNIN        | Daily Period    |                    |       |
| Tue 3/25          | 28 7.00AM-3.30PM                                 |                                                                                                    | 1      | BODAM               | 120094                                       |                                 | 1 00FM | 500PM   |                     | 80          | 8.0 8.0         |                    |       |
| Wed 1/2           | 29 7.50AM-3.50PM                                 |                                                                                                    | 1      | BODAM               | 120094                                       | ;///ISD-IT1100017/ISD-SUPPRIT// | 1.00PM | SOCPM * | 2//HSD-171100017/// | 8.0         | 8.0 15.0        |                    |       |
| Thu 3/30          |                                                  |                                                                                                    |        |                     |                                              |                                 |        |         |                     |             | 16.0            |                    |       |
| Fri 3/31          |                                                  |                                                                                                    |        |                     |                                              |                                 |        |         |                     |             | 16.0            |                    |       |
| Sec 4/01          |                                                  |                                                                                                    |        |                     |                                              |                                 |        |         |                     |             |                 |                    | 7     |
| Sue 4/03          |                                                  |                                                                                                    |        |                     |                                              |                                 |        |         |                     |             |                 | _                  | -     |
| Mon 4/0           |                                                  |                                                                                                    |        |                     |                                              |                                 |        |         | Addit               | ional (     | Comment         |                    |       |
| Tue 4/04          |                                                  |                                                                                                    |        |                     |                                              |                                 |        |         |                     |             |                 | _                  |       |
| Wes 4/0           |                                                  |                                                                                                    |        | c                   | omment                                       |                                 |        | -       | Sea                 | arch        |                 | - 1                |       |
| Thu 4/01          |                                                  |                                                                                                    |        |                     |                                              |                                 |        |         |                     |             |                 |                    |       |
| Sat 4/88          |                                                  |                                                                                                    |        | Cr                  | omments (0)                                  | _                               |        |         | 9-80                | Work \      | Week Over       | lan 🔺              |       |
| Sun 4/01          |                                                  |                                                                                                    |        |                     | Select Convert                               |                                 |        |         |                     |             |                 |                    |       |
| Mon 4/1           |                                                  |                                                                                                    |        |                     | Search                                       |                                 |        |         | Addit               | tional      | Comment         |                    |       |
|                   |                                                  |                                                                                                    |        |                     | 9-80 Work Week Overlap<br>Additional Comment |                                 | _      |         |                     |             |                 |                    |       |
|                   |                                                  |                                                                                                    |        |                     |                                              | -Ad                             | 20     |         |                     |             |                 |                    |       |
|                   |                                                  |                                                                                                    |        |                     | Bonding Leave                                |                                 |        |         |                     |             |                 |                    |       |
| le Accrus         |                                                  |                                                                                                    |        |                     | Deceased Child                               |                                 |        |         |                     |             |                 |                    |       |
|                   | Account .                                        | 2                                                                                                    |        |                     |                                              | Cancel                          | OK     |         |                     |             |                 |                    |       |
|                   | Account                                          |                                                                                                    |        |                     |                                              | A                               | -      |         |                     |             | Amount          |                    |       |
| 0-250101334       | 5/15D-05-0152-0005/15D-(T1100006/15D-#MISSO      | VA .                                                                                                    |        | Regular Hrs         |                                              |                                 |        |         |                     |             |                 |                    | 8.0   |
| (\$0-2501013      | 133/ISD-05-0152-0005/-IIGD-IT1100017/IIGD-SUPI   | P\$()(-                                                                                                    |        | Require His         |                                              |                                 |        |         |                     |             |                 |                    | 80    |
| 0.25010133/       | \$150-05-01 \$2-0005/-/ISD-IT1 100006/ISD XMISS0 | 2FV                                                                                                    |        | Total Hrs belance t | to expected hr                               |                                 |        |         |                     |             |                 |                    | 8.0   |
|                   | 133/150-05-0152-0005/-/15D-IT1100017/ISD-SUP     | and a second second sec |        | Total His balance t | the supplement for                           |                                 |        |         |                     |             |                 |                    | 0.0   |

Select type of comment from the drop down list.

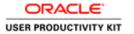

| Des         Solestitut         Trucuró         Il i           Image: Solestitut         Trucuró         Trucuró         Solestitut         Trucuró           Image: Solestitut         Trucuró         Trucuró         Solestitut         Trucuró           Image: Solestitut         Trucuró         Trucuró         Solestitut         Trucuró           Trucuró         Trucuró         Trucuró         Solestitut         Trucuró           Trucuró         Trucuró         Solestitut         Trucuró         Solestitut           Trucuró         Trucuró         Solestitut         Trucuró         Solestitut           Trucuró         Trucuró         Solestitut         Trucuró         Solestitut           Trucuró         Trucuró         Solestitut         Trucuró         Solestitut           Trucuró         Trucuró         Solestitut         Trucuró         Solestitut           Solestitut         Trucuró         Solestitut         Solestitut         Solestitut           Solestitut         Trucuró         Solestitut         Solestitut         Solestitut           Solestitut         Trucuró         Solestitut         Solestitut         Solestitut           Solestitut         Trucuró         Solestitut                                                                                                    | Workspaces • |
|----------------------------------------------------------------------------------------------------|--------------|
| Date         Statute         Pay Cole         Access to the statute           Trie 5/28         7.004M 5 StoPM         8.004M         12.00PM         ///100/01100017/100-SUPPAT///           Trie 5/28         7.004M 5 StoPM         8.004M         12.00PM         ///100/01100017/100-SUPPAT///           Trie 5/28         7.004M 5 StoPM         8.004M         10.00171100017/100-SUPPAT///         10.00171100017/100-SUPPAT///           Set 44%         9         9         9         9         9         9         9           Mod 405         T.004M 5 StoPM         9         9         9         9         9         9         9         9         9         9         9         9         9         9         9         9         9         9         9         9         9         9         9         9         9         9         9         9         9         9         9         9         9         9         9         9         9         9         9         9         9         9         9         9         9         9         9         9         9         9         9         9         9         9         9         9         9         9         9                                                                                                    |              |
| Date         Statute         Pay Cole         Access to the statute           Trie 5/28         7.004M 5 StoPM         8.004M         12.00PM         ///100/01100017/100-SUPPAT///           Trie 5/28         7.004M 5 StoPM         8.004M         12.00PM         ///100/01100017/100-SUPPAT///           Trie 5/28         7.004M 5 StoPM         8.004M         10.00171100017/100-SUPPAT///         10.00171100017/100-SUPPAT///           Set 44%         9         9         9         9         9         9         9           Mod 405         T.004M 5 StoPM         9         9         9         9         9         9         9         9         9         9         9         9         9         9         9         9         9         9         9         9         9         9         9         9         9         9         9         9         9         9         9         9         9         9         9         9         9         9         9         9         9         9         9         9         9         9         9         9         9         9         9         9         9         9         9         9         9         9         9                                                                                                    |              |
| The 5/28         TOGAM 5 SOPIA         B DOMA         TOGAM 5 SOPIA           Web 2/28         TOGAM 5 SOPIA         B DOMA         TOGAM 5 SOPIA           Web 2/28         TOGAM 5 SOPIA         Image: Comment image: Comment image: Co                                                                                                    |              |
| Tite 5/26         TOGAM 5 SpH4         B DOM         I ZODPM           We 3/28         TOGAM 5 SpH4         B DOM         I ZODPM           Y/100 /T1 20017/100 SUPPAT//         P DOM 5 ZDPM         P DOM 5 ZDPM           Y/100 /T1 20017/100 SUPPAT//         P DOM 5 ZDPM         P DOM 5 ZDPM           Set 4/9         P DOM 5 ZDPM         P DOM 5 ZDPM           Set 4/9         P DOM 5 ZDPM         P DOM 5 ZDPM           Y/100 /T1 20017/100 SUPPAT//         P DOM 5 ZDPM         P DOM 5 ZDPM           Y/100 /T1 20017/100 SUPPAT//         P DOM 5 ZDPM         P DOM 5 ZDPM           Y/100 /T1 20017/100 SUPPAT//         P DOM 5 ZDPM         P DOM 5 ZDPM           Y/100 /T1 20017/100 SUPPAT//         P DOM 5 ZDPM         P DOM 5 ZDPM           Y/100 /T1 20017/100 SUPPAT//         P DOM 5 ZDPM         P DOM 5 ZDPM           Y/100 /T1 20017/100 SUPPAT//         P DOM 5 ZDPM         P DOM 5 ZDPM           Y/100 /T1 20017/100 SUPPAT//         P DOM 5 ZDPM         P DOM 5 ZDPM           Y/100 /T1 20017/200 ZDPM         P DOM 5 ZDPM         P DOM 5 ZDPM           Y/100 /T1 20017/200 ZDPM         P DOM 5 ZDPM         P DOM 5 ZDPM           Y/100 /T1 20017/200 ZDPM         P DOM 5 ZDPM         P DOM 5 ZDPM           Y/100 /T1 20017/200 ZDPM         P DOM 5 ZDPM         P DOM 5 Z                                                                                                    |              |
| Tare 5/28         TOGGAN 5 SCPMI         E COMM         I/TOC/11 DOD/T TIGOT 7 TIGOT 7 TIGOT                                                                                                    |              |
| The 5/28         7:00444 3 5094/         2:0049/         2:0049/           The 5/28         7:00443 3094 M         2:0049/         2:0049/           The 5/28         7:00443 3094 M         2:0049/         2:0049/           Sta 4/10              Sta 4/10                                                                                                    |              |
| Red 3/28     7 004M3 30PM     1 200PM     1/r00PT1100171100-04PPR1//.       Ph 3/30     7 004M3 30PM     1     1       Ph 3/31     7 004M3 30PM     1     1       Set 4/01     1     1     1       Set 4/02     1     1     1       Set 4/03     1     1     1       Set 4/03     1     1     1       Set 4/03     1     1     1       Set 4/03     1     1     1       Set 4/03     1     1     1       Set 4/03     1     1     1       Set 4/03     1     1     1       Set 4/03     1     1     1       Set 4/03     1     1     1       Set 4/03     1     1     1       Set 4/03     1     1     1       Set 4/03     1     1     1       Set 4/03     1     1     1     1       Set 4/03     1     1     1     1       Set 4/03     1     1     1     1       Set 4/03     1     1     1     1       Set 4/03     1     1     1     1       Set 4/03     1     1     1     1 <tr< td=""><td></td></tr<>                                                                                                    |              |
| Thu 3.00     7.05443 305M       Thu 3.01     7.05443 305M       See 401                                                                                                    |              |
| ar 401                                                                                                    |              |
| lor 410<br>dex 410<br>take 410<br>700045 309m<br>hu 410<br>700045 309m<br>hu 410<br>7000000<br>hu 410<br>10000000000000000000000000000000000                                                                                                    |              |
| Abir 4(1)         T00449 3 309M           14x 4(1)         T00449 3 309M           Nee 4(2)         T00449 3 309M           Nee 4(3)         T00449 3 309M           Nee 4(3)         T00449 3 309M           Nee 4(3)         Comment           Nee 4(3)         Comment           Nee 4(3)         Source (10)           Note (10)         T00449 3 209M                                                                                                    |              |
| na 4 614 7 0044 3 3044 1<br>mee 4 05 7 0044 3 3054 1<br>mu 4 05 7 0044 3 3054 1<br>fee 4 05 7 0044 3 3054 1<br>fee 4 05 1<br>fee 4 05 1<br>fee 4 0<br>fee 4 0<br>fee |              |
| Intel 4 05         7 05644 3 505M           Intel 4 05         7 05644 3 505M           Intel 4 06         Comment           Intel 4 06         Intel 4 06           Intel 4 06         Intel 4 06           Intel 4 06         Intel 4 06           Intel 4 07         Intel 4 06           Intel 4 08         Intel 4 06           Intel 4 08         Intel 4 06                                                                                                    |              |
| hu 4 dis 7 200403 310M / Comment<br>14 407 7 200403 330M / Comment<br>14 408 / Add Add Add Add Add Add Add Add Add A                                                                                                    |              |
| In the Construction of the Construction of the                                                                                                    |              |
| ier 408 Colamests (1) Add Colomest ier 409 Ker 419 700449335555 Ker 419 Add exceller rote Add exceller rote Add exceller rote                                                                                                    | dd           |
| Ann Ar09   Ann Ar09                                                                                                    |              |
| Add protifier right                                                                                                    |              |
|                                                                                                    |              |
|                                                                                                    |              |
| Accruite -                                                                                                    |              |
|                                                                                                    |              |
| Accesit                                                                                                    |              |
| Kount                                                                                                    | OK Annut     |
|                                                                                                    | OK Arout     |
| 19135/02/05/912/0005/102/01120/005/02/03/03/03/02/04/950///<br>S01012/10/05/012/0005/102/011100011/1005/04/9901/-/ Peguai His                                                                                                    |              |
| 10133/50.05/152.005//50/11/0006/50 XMS50// Tel: 0005/100 XMS50//                                                                                                    | 80           |
| S010135/HED-05-0182-00051-/150-017100017/100-017/00-012/P0071-/- Total Hos-balance to supercised to                                                                                                    | 80           |
|                                                                                                    |              |

Add a clarifying note. Click **Add**. Click **OK**.

| Hanage Hy Departme | nt Timecards to x              |          |        |          |         |                                  |       |       |        |                                                           |
|--------------------|--------------------------------|----------|--------|----------|---------|----------------------------------|-------|-------|--------|-----------------------------------------------------------|
| scards             |                                |          |        |          |         |                                  |       |       |        |                                                           |
| -                  | 4 14 of 17 \$ 15014            |          |        |          |         |                                  |       |       | Los    | sed. 12.40 PM (Previous Pay Period 👘 🔝 🖬 17 Employee(s) S |
|                    |                                |          |        |          |         |                                  |       |       |        |                                                           |
| 1.                 |                                |          |        |          |         |                                  |       |       |        | 8 O 8 B                                                   |
| pore .             |                                |          |        |          |         |                                  |       |       |        | Print Retrien Calculus Sav<br>Trivecerd Totale            |
| Date               | Schedule                       | Pay Code | Amount |          | Out     | Tratofer                         | Shift | Daily | Period | 7                                                         |
| X Tue 3/28         | 7:00AM 3:30PM                  |          | 1      | 6 SDAM   | 12:00PM |                                  |       |       |        |                                                           |
| 8                  |                                |          |        | 1,00PM   | 5.00PM  | 1                                | 6.0   | 8.0   | 8.0    |                                                           |
| Wed 3/29           | 7:00AM-3:30PM                  |          | 1      | ê DIAM 🔮 | 12:00PM | 1 ;///ISD-IT1100017/ISD-SUPPRT// |       |       |        |                                                           |
| ×                  |                                |          |        | 1.00PM   | 5:00PM  |                                  |       | 8.0   | 16.0   |                                                           |
| Thu 3/30           | 7/00AM-3:30PM                  |          |        |          |         |                                  |       |       | 16.0   |                                                           |
| Pri 3/31           | 7:00AM-3:30PM                  |          |        |          |         |                                  |       |       | 16.0   |                                                           |
| E Set 4/01         |                                |          |        |          |         |                                  |       |       | 16.0   |                                                           |
| E Sun 4/02         |                                |          |        |          |         |                                  |       |       | 16.0   | Save                                                      |
| Mon 4/03           | 7:00AM-3:30PM                  |          |        |          |         |                                  |       |       | 16.0   | Jave                                                      |
| Tue 4/04           | 7.00AM-3.30PM                  |          |        |          |         |                                  |       |       | 16.0   |                                                           |
| Wed 4/05           | 700AM-0.30PM                   |          |        |          |         |                                  |       |       | 16.0   |                                                           |
| Thu 4/05           | 7:00AM 3:30PM<br>7:00AM 3:30PM |          | -      |          |         |                                  |       |       | 16.0   |                                                           |
| 581.4/00           | COMMITSCOREM .                 |          |        |          |         |                                  |       |       | 16.0   |                                                           |
| Sun 4/09           |                                |          |        |          |         |                                  |       |       | 16.0   |                                                           |
| Mon 4/10           | T-00AM-3 S0PM                  |          |        |          |         |                                  |       |       | 16.0   |                                                           |
| and a state of the | 1 statist a status             |          |        |          |         |                                  |       |       | 100    |                                                           |

Remember to **save** by clicking on the **Save** icon.

| ONOS'                | Sign Out                                |          |        |                        |                  |                                 |  |         | + Workspaces • |
|----------------------|-----------------------------------------|----------|--------|------------------------|------------------|---------------------------------|--|---------|----------------|
| ige Hy Department    | Timecards to x                          |          |        |                        |                  |                                 |  |         |                |
| (                    | -                                       |          |        |                        |                  |                                 |  |         | 1              |
|                      | ( 1 d/1 ) 15014                         |          |        |                        |                  |                                 |  |         |                |
|                      |                                         |          |        |                        |                  |                                 |  |         |                |
|                      |                                         |          |        |                        |                  |                                 |  |         |                |
|                      |                                         |          |        |                        |                  |                                 |  |         |                |
| Date                 | Schedule                                | Pay Code | Amount | h                      | Out              | Tratafer                        |  |         |                |
| Tue 3/28<br>Wed 3/29 | 7.00AM 3.30PM<br>7.00AM-3.30PM          |          |        | 6 504M                 | 12:00PM          | * .///SD-IT1100017/ISD-SUPPRT// |  |         |                |
| Web 3/29<br>Thu 3/30 | 7:00AM-3:30PM                           |          |        |                        |                  | [Supervisor approved]           |  |         |                |
| Fri 3/31             | 7:00AM-5:30PM                           |          |        | 1                      | dational comment | (anheurises abhunise)           |  |         |                |
| Set 4/01             |                                         | -        |        |                        |                  |                                 |  |         |                |
| Sun 4/02             |                                         |          |        |                        |                  |                                 |  |         |                |
| Mon 4/03             | 7.00AM 3.30PM                           |          | 0 🗩 🛛  |                        |                  |                                 |  |         |                |
| Tue 4/04             | 7:00AM-3:30PM                           |          |        |                        |                  |                                 |  |         |                |
| Wed 4/05             | 7.00AM-3.30PM                           | -        |        |                        |                  |                                 |  |         |                |
| Thu 4/05             | 7:00AM-3:30PM                           |          |        |                        |                  |                                 |  |         |                |
| Fri 4/07<br>Sat 4/08 | 7.00AM-0.30PM                           |          |        |                        |                  |                                 |  |         |                |
| Sun 4/08             |                                         |          | -      |                        |                  |                                 |  |         |                |
| Mon 4/10             | 7:00AM-3:30PM                           |          |        |                        |                  |                                 |  |         |                |
|                      |                                         |          |        |                        |                  |                                 |  |         |                |
|                      |                                         |          |        |                        |                  | angen                           |  |         |                |
| Accruels             |                                         |          |        |                        |                  |                                 |  |         |                |
|                      | • Account                               |          |        |                        |                  |                                 |  |         |                |
|                      | Account                                 |          |        |                        |                  | Pay Code                        |  | Amount  |                |
| 5516199.4C6.65.618   | 2-0005//15D/T1100006/ISD XM/SSD//       |          |        | Regular Hrs            |                  | Pay case                        |  | ALCORE. | 80             |
|                      | 152-0005/-/ISD-ITT100017/ISD-SUPPRT/-/- |          |        | Regular His            |                  |                                 |  |         | 80             |
|                      | 2-0005/-/ISD-IT1100006/ISD-XMISSD/-/-   |          |        | Total Hrp balance to e | spected for      |                                 |  | 80      |                |
|                      | 152-0005/-/ISD-IT1100017/ISD-SUPPRT/-/- |          |        | Total Hip-balance to e |                  |                                 |  |         | 8.0            |
|                      |                                         |          |        |                        |                  |                                 |  |         |                |

To see the comment, hover the cursor over **Comment** bubble.

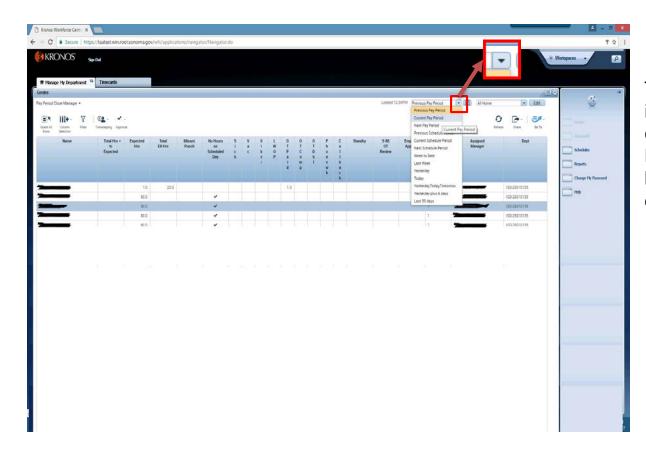

To find another **time period**, in the upper right corner, click the down arrow in the **Previous Pay Period** hyperfind. Select from the drop down.

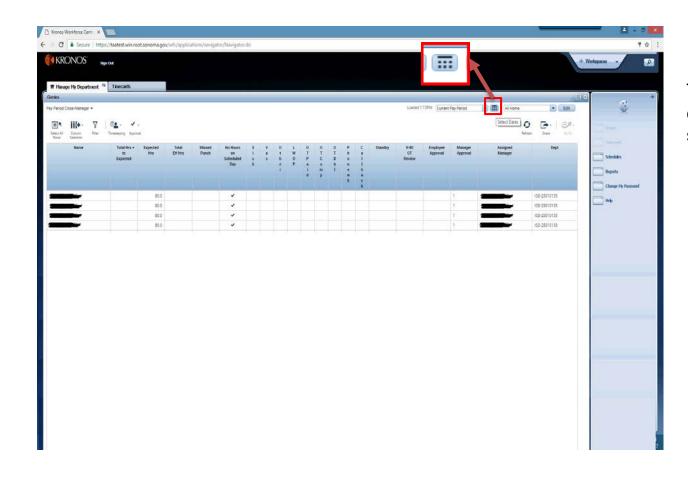

To find a **range of dates**, click the **Calendar** and select dates.

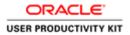

Pay Period Close Activities for Managers

#### Pay Period Close-Manager

### 1. Total Hrs to Expected & Expected Hrs

Total hours for all employees should not exceed 80 per pay period. Total Hrs Expected should match Expected Hrs for the pay period. Part Time employees can exceed expected hours, not to exceed 80.

#### 2. Total EH Hours

Extra Help employees always show 1.0 in Expected Hrs. Ensure hours are appropriate.

### 3. Missed Punch & No Hours on Scheduled Day

Check mark in the No Hours on Scheduled Day indicates error on timecard that needs to be resolved.

Missed Punch is a shift missing either an "In" or "Out" punch.)

## 4. Sick, Vac, Other (Paid Leaves), LWOP, OT Paid, OT Comp, OT Dbl, Phonework, Callback, Standby

Ensure hours are appropriate.

### 5. 9-80 OT Review

Check mark indicates error on timecard that needs to be resolved. Is the short day of the schedule split correctly? Is Employee following the schedule?

### 6. Employee Approval

Check mark is required to indicate an employee approval.

### 7. Manager Approval

Check mark is required to indicate a Managers approval.

### Other Genies/Audits

Review as needed.

- Holiday Taken
- Sick Leave Audit
- Employee Directory

Let's begin the **Manager Pay Period Close** approval process.

### Use the

Managers' TimeSaver Cheat Sheet for Pay Period Close as a step by step guide for approving your employees' timecards.

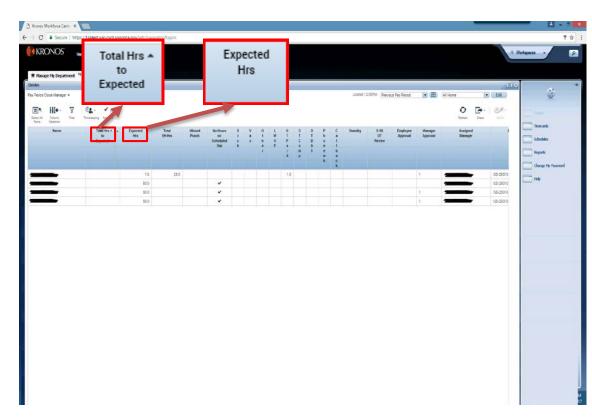

### The Pay Period Close Manager

genie consolidates all the attributes needed for a manager or supervisor to approve an employee's timecard.

Step 1. Review the **Total Hrs To Expected** column. This view sorts in ascending order. This column should match the **Expected Hours** column. If there are no hours or hours are less than expected, the employee has not completed his or her timecard.

Part time employees may exceed the **Expected Hrs** column, but may not exceed 80 hours.

Total hours worked should not exceed 80 hours per pay period for any employee.

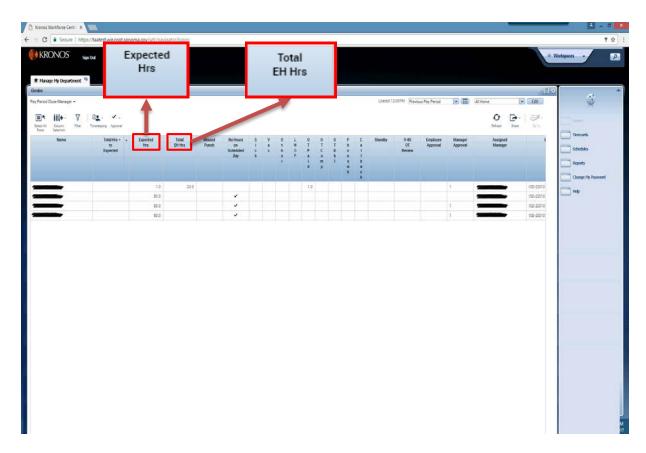

Step 2. For extra help employees, the **Expected Hrs** column will have the number 1.0.

Review the **Total Extra Help Hours** column to confirm hours worked are appropriate.

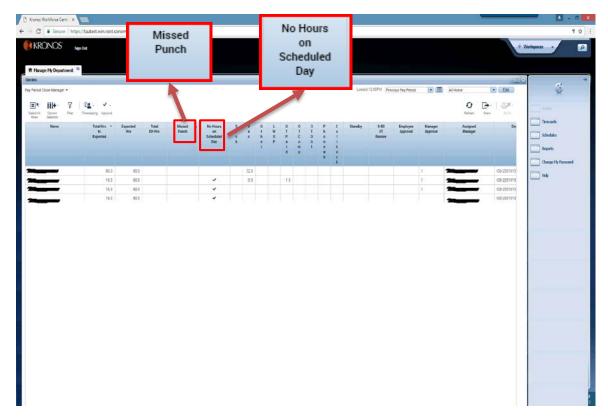

Step 3. If there is a check mark in the **Missed Punch** column, the employee is missing either an "In" or "Out" punch.

A check mark will be present in the **No Hours on Scheduled Day** column if there are no hours entered on a scheduled work day.

Investigate any discrepancies with your employee.

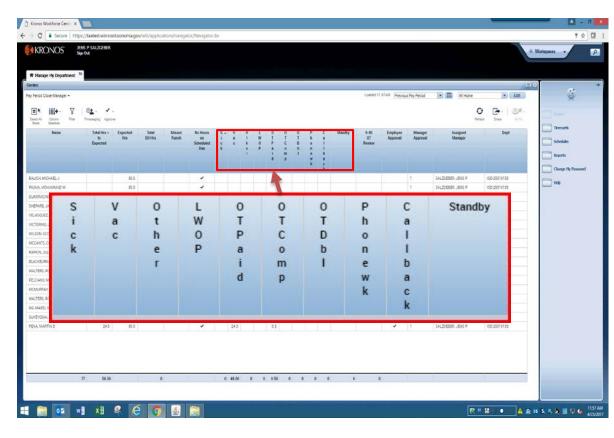

Step 4. The following ten columns should be reviewed for **Sick, Vacation, Other** (such as catastrophic, education or jury duty), **LWOP, Overtime Paid, Overtime Comp, Overtime Double, Phone Work, Call Back,** and **Standby**.

Ensure these hours are appropriate. If not, investigate by reviewing the employee's schedule and/or contact the employee to clear any discrepancies.

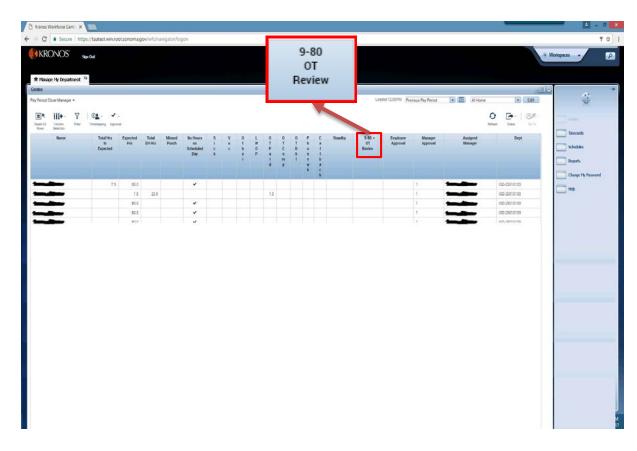

Step 5. If an employee works a 9-80 schedule and a check mark is present in the **9-80 OT Review** column, confirm if the short day of the schedule is split correctly and the employee is following the schedule. Contact the employee to clear any discrepancies.

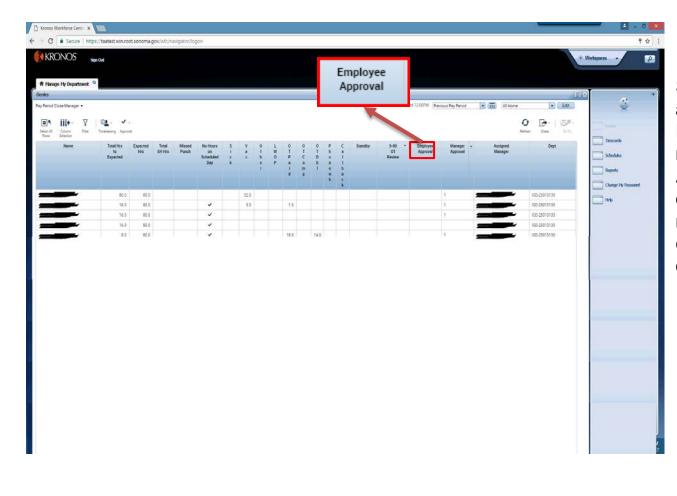

Step 6. Now for the approval process. Ensure there is a check mark in the **Employee Approval** column for all of your employees. If not, contact the employee to approve his or her timecard.

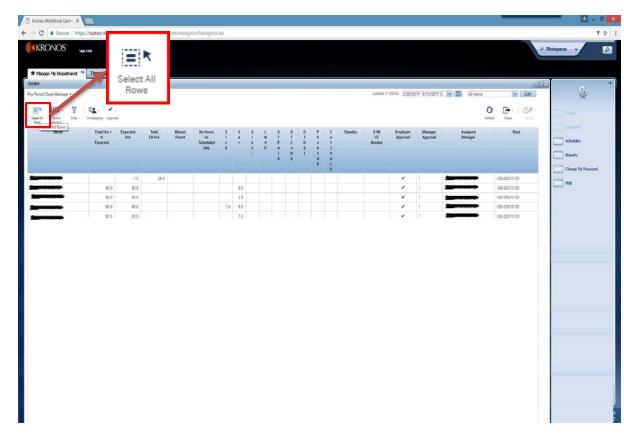

Once your employees' timecards have been completed, reviewed, and approved, you may approve the timecards individually. **However, the most efficient** way to approve them is to Select All Rows.

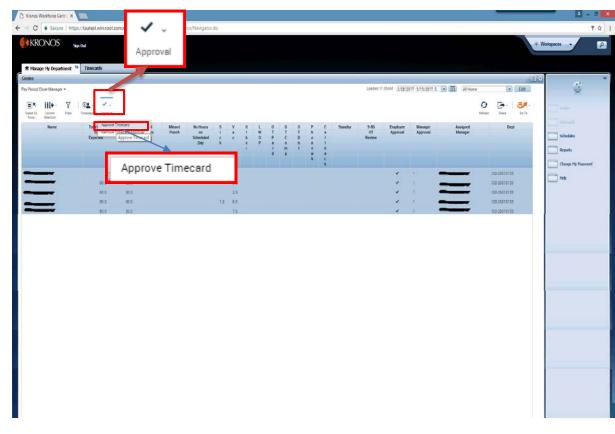

Click the **Approval** icon, and select **Approve Timecard**.

The option to remove approvals is also available.

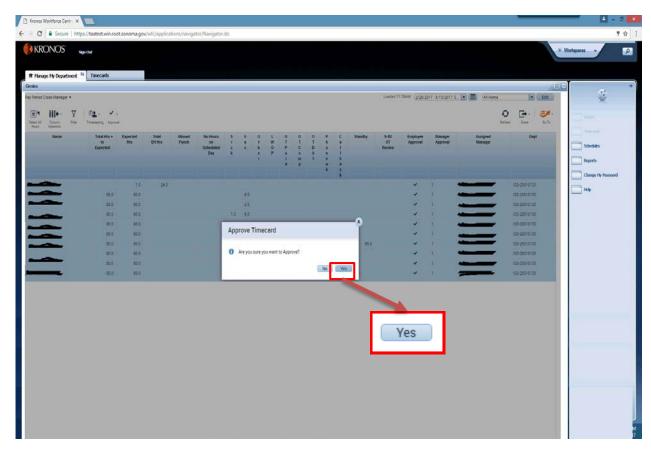

Click Yes.

Your approval certifies timecard(s) have been reviewed by you and timecard(s) are accurate.

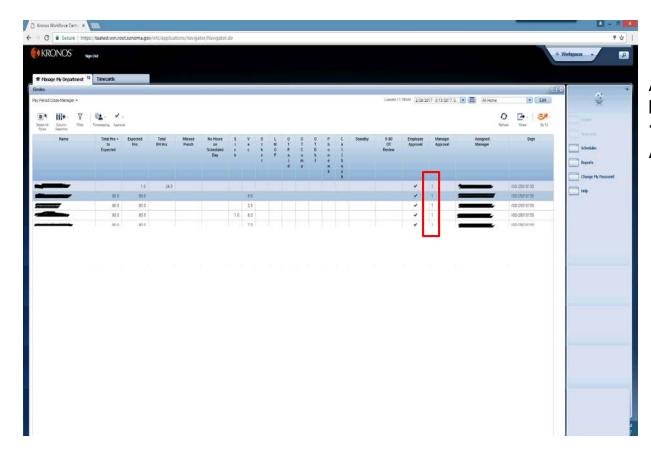

A manager's approval will be indicated by the number 1 or 2 in the **Manager Approva**l column.

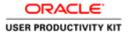

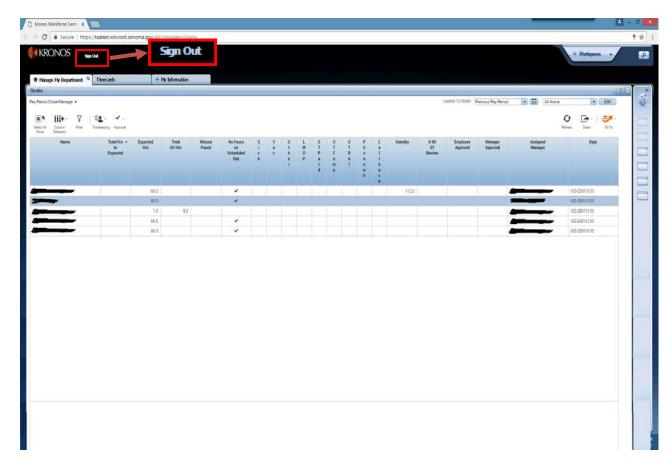

Click Sign Out to log off.

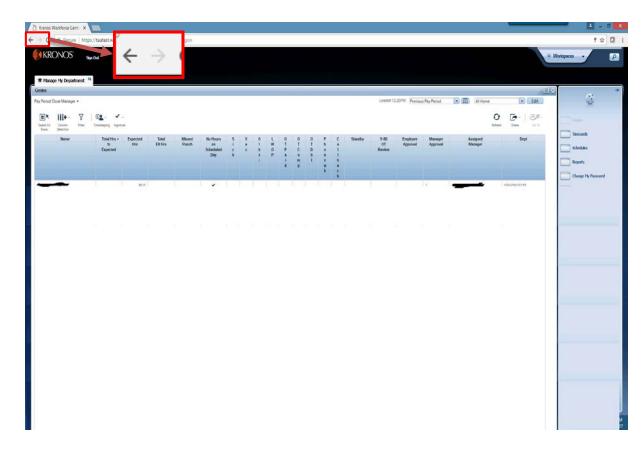

Please be alerted that using the browser arrows will erroneously log you off TimeSaver.

Please log off by clicking **Sign Out**.

| R Hanage Hy I  | Department <sup>13</sup> |                               |                  |                |                 |                                    |         |       |             |      |             |                  |        |   |       |         |                      |                      |                     |                     |                |                         |
|----------------|--------------------------|-------------------------------|------------------|----------------|-----------------|------------------------------------|---------|-------|-------------|------|-------------|------------------|--------|---|-------|---------|----------------------|----------------------|---------------------|---------------------|----------------|-------------------------|
| entes          |                          |                               |                  |                |                 |                                    |         |       |             |      |             |                  |        |   |       |         |                      |                      |                     | -                   |                |                         |
| Period Close M | lanager •                |                               |                  |                |                 |                                    |         |       |             |      |             |                  |        |   |       |         | 108083 (3            | 230PM Pievou         | s Pay Period        | AS Home             | e Edit         | ×                       |
| ER III         | ma Rimer                 | Car 🖌                         |                  |                |                 |                                    |         |       |             |      |             |                  |        |   |       |         |                      |                      |                     |                     | O De De        | Toreards                |
| No.            | NCM .                    | Total Hrs -<br>10<br>Expected | Expected<br>Http | Tatal<br>(HHRS | Missed<br>Punch | No Hears<br>on<br>Scheduled<br>Day | S - C M | V * c | 0<br>1<br>8 | LWOP | 0<br>T<br>P | 0<br>T<br>C<br>e | OT D B |   | C # 1 | Standby | 9-80<br>Of<br>Review | Employee<br>Approval | Manager<br>Approval | Azsigned<br>Manager | Dept           | Schedules               |
|                |                          |                               |                  |                |                 |                                    |         |       | Ē           |      | i           | m p              | ĩ      | - |       |         |                      |                      |                     |                     |                | Reports<br>Change Hy Pe |
| ALICH, MICHAEL | IJ                       |                               | 80.6             | _              |                 | ~                                  | -       |       |             |      |             |                  |        |   |       |         |                      |                      | 1                   | SALZOBBER JENS #    | 155-25010133   | -                       |
| ASHA, MOHLMB   | MADW                     |                               | 80.0             |                |                 | ~                                  |         |       |             |      |             |                  |        |   |       |         |                      |                      | 1                   | SALZGEBER JENG P    | 150-25010133   | - reb                   |
| UARRACING JO   | NHN J                    |                               | 0.0              |                |                 | ~                                  |         |       |             |      |             |                  |        |   |       |         |                      |                      | 1                   | SALZGEBER JENG P    | 150-25010133   |                         |
| HERAFO, JASON  | FA.                      |                               | 60.6             |                |                 | *                                  |         |       |             |      |             |                  |        |   |       |         |                      |                      | 1                   | SALZGEBER JENG R    | 150-25010133   |                         |
| ELASCUEZ, HEC  | TOR                      |                               | 80.0             |                |                 | 4                                  |         |       |             |      |             |                  |        |   |       |         |                      |                      | 1                   | SALZGEBER JENG P    | 150-25010130   |                         |
| TORNO JOE      |                          |                               | 80.6             |                |                 | ~                                  |         |       |             |      |             |                  |        |   |       |         |                      |                      | i                   | SALZGEBER JENG P    | 150-25010133   |                         |
| ILSON SCOTT O  | 0                        |                               | 80.0             |                |                 | ~                                  |         |       |             |      |             |                  |        |   |       |         |                      |                      | 1                   | SALZGEBER JENS P    | 150-25010133   |                         |
| CCANTS. CODY   | L.                       |                               | 18               |                |                 |                                    |         |       |             |      |             |                  |        |   |       |         |                      |                      | 1                   | SALZGEBER JENS #    | 150-25010133   |                         |
| A AUJUL MONTH  |                          |                               | 80.0             |                |                 | ~                                  |         |       |             |      |             |                  |        |   |       |         |                      |                      | 1                   | SALTGEBER, JENS P.  | 152-25010133   |                         |
| ACKEURN JAY    | rs                       |                               | 80.0             |                |                 | *                                  |         |       |             |      |             |                  |        |   |       |         |                      |                      | 1                   | SALZOEBER JENS #    | 150-25010133   |                         |
| ALTERS ROBER   | W TH                     |                               | 80.1             |                |                 | ~                                  |         |       |             |      |             |                  |        |   |       |         |                      |                      | 1                   | SAL2068ER, JENS #   | 150-25010135   |                         |
| E, CANO MARCI  | A DI                     |                               | 80.6             |                |                 | ~                                  |         |       |             |      |             |                  |        |   |       |         |                      |                      | 1                   | SALZGEBER, JENS P   | 150-25010135   |                         |
| CAURACK BRIA   | AN J                     |                               | 80.0             |                |                 | ~                                  |         |       |             |      |             |                  |        |   |       |         |                      |                      | 1                   | HOM, DANA L         | (50-250) 01 31 |                         |
| ALTERS, ROSS A | A                        |                               | 80.0             |                |                 | ~                                  |         |       |             |      |             |                  |        |   |       |         |                      |                      | 1                   | SALZGEBER JENS P    | 150-25010133   |                         |
| G, NABEL K     |                          | 8.0                           | 80.6             |                |                 | *                                  |         |       |             |      |             |                  |        |   |       |         |                      |                      | 1                   | SALZGEBER JENG P    | 150-25010133   |                         |
| LVEYCSHI, ANT  | TA T                     | 24.0                          | 80.6             |                |                 | *                                  |         | 24.0  |             |      |             |                  |        |   |       |         |                      |                      | 1                   | SALZGEBER JONS P    | 150-25010133   |                         |
| ENA, MARTIN D  |                          | 24.5                          | 80.6             |                |                 | ~                                  |         | 240   |             |      | 3.5         |                  |        |   |       |         |                      | *                    | 1                   | SAUZOEBER JENS P    | 150-25010133   |                         |

This concludes the employee training for a project view timecard.

End of Procedure.